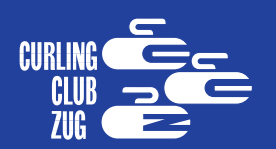

# Einladung zum Weihnachtsturnier Samstag und Sonntag 14./15. Dezember 2013

Bitte frankieren

Paul Ruoff Suterweg 5 8810 **Horgen**

### Einladung zum Weihnachtsturnier Samstag und Sonntag, 14./15. Dezember 2013

**DAS TURNIER,** sozusagen die Mutter aller Turniere der Curlinghalle Zug, steht vor der Tür! Wir sind innovativ und versuchen etwas Neues, um noch mehr Spieler in die Halle zu bringen. **Neu** können sich **zwei Spieler aus verschiedenen «Generationen»** (Junior, Aktiv, Veteran) gemeinsam anmelden.

Neben dem Turnier mit grosszügigen Preisen und der weihnachtlichen Rangverkündigung erwartet uns ein Gaumenschmaus mit Überraschungsgästen am Samstagabend. Lass Dir dieses Turnier nicht entgehen und melde Dich noch heute an!

#### **Spielmodus**

**Einzel-** oder **Zweieranmeldung aus verschiedenen «Generationen»** (Junior, Aktiv, Veteran). Die Teamzusammensetzungen werden ausgelost. Wir spielen 4 Runden über 8 Ends.

#### **Teilnehmer**

Alle Aktiven und Passiven des CC Zug sowie Aktiven unserer Gastclubs.

#### **Spieleinsatz**

Pro Spielerin und Spieler **Fr. 25.–** (Juniorinnen und Junioren gratis).

#### **Anmeldung**

Bis spätestens **4. Dezember 2013** mit untenstehender Antwortkarte per Post einsenden oder an paul.ruoff@typodoro.ch (elektr. Formular) per Mail übermitteln.

Ich freue mich auf Dich und wünsche allen schon heute «Guet Stei»!

Zug, den 7. November 2013 Dein Präsident

*Serge Lusser*

(Anmeldung abtrennen und einsenden)

## Anmeldung/Antwortkarte

**Mail senden!**

zum Weihnachtsturnier vom Samstag und Sonntag, **14./15. Dezember 2013.** Einzel- oder **Zweieranmeldung mit Einschränkungen** (s. Spielmodus) möglich.

Bitte Anmeldung in Blockschrift ausfüllen, frankieren und bis **4. Dezember 2013** per Post einsenden oder an paul.ruoff@typodoro.ch (elektr. Formular) per Mail übermitteln.

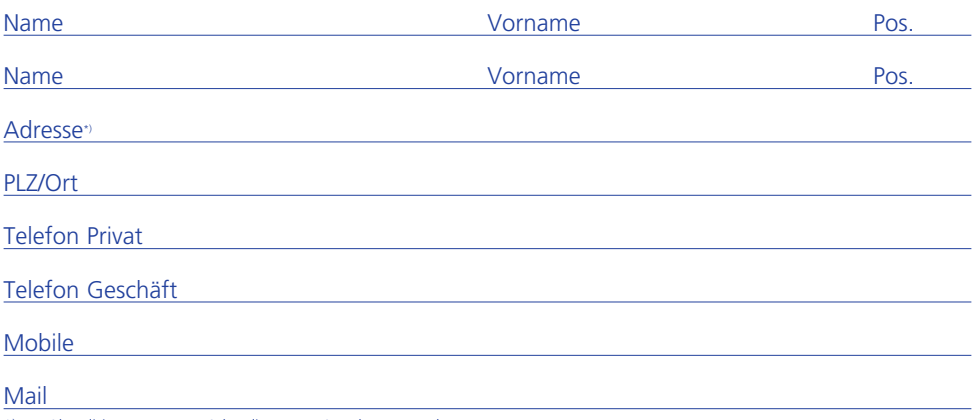

\*) zur Aktualisierung unserer Adressliste neue Angaben vermerken